**Wykaz zmian Regulaminu składania zleceń i dyspozycji za pośrednictwem Serwisu Transakcyjnego GS TFI24 udostępnianego przez Goldman Sachs TFI S.A. (zwanego dalej "Regulaminem")**

**Od dnia 23 października 2023 r. obowiązują następujące zmiany Regulaminu:**

## **1.**

## **W Artykule 6 Regulaminu po ustępie 1 dodaje się ustępy 1a – 1i, które wraz z ustępem 1 otrzymują następujące brzmienie:**

- 1. Celem skorzystania z Serwisu Użytkownik identyfikuje się poprzez wprowadzenie w odpowiednich polach na stronie startowej Serwisu loginu, którym jest Numer Uczestnika, oraz Hasła ("logowanie"). Dodatkowo, o ile Serwis udostępnia taką funkcjonalność, zalogowanie do Serwisu może zostać uzależnione od autoryzacji logowania przez Użytkownika ("logowanie wieloskładnikowe"), które może wymagać:
	- 1) podania kodu lub kodów autoryzacyjnych, i wybranie Przycisku akceptacji,
	- 2) zatwierdzenia logowania do Serwisu w Aplikacji Mobilnej,
	- 3) podania w Aplikacji Mobilnej poprawnego kodu lub kodów autoryzacyjnych,
	- 4) dokonania skutecznej identyfikacji cechy biometrycznej z wykorzystaniem czytnika cech biometrycznych, w który wyposażone jest Urządzenie mobilne,
	- 5) zatwierdzenia logowania w zewnętrznych aplikacjach uwierzytelniających (tokeny aplikacyjne) wskazanych w Informacjach o zasadach bezpiecznego korzystania z Serwisu zamieszonych na stronie internetowej Towarzystwa, lub
	- 6) zastosowania klucza zabezpieczeń U2F (tokeny sprzętowe),

przy czym metody autoryzacji logowania wskazane w punktach 2) - 4) stosowane mogą być tylko jeśli Aplikacja Mobilna udostępnia taką funkcjonalność, a Użytkownik posiada aktywowaną Aplikację Mobilną. Poszczególne metody autoryzacji logowania do Serwisu mogą być wprowadzane w miarę udostępniania nowych funkcjonalności Serwisu.

- 1a. Z uwagi na względy bezpieczeństwa Towarzystwo zastrzega sobie, prawo żądania dodatkowej autoryzacji logowania do Serwisu, za pomocą dodatkowych kodów autoryzacyjnych lub dodatkowych metod autoryzacji przewidzianych w ustępie 1.
- 1b. Dobór metody autoryzacji logowania wymaganej przez Serwis podyktowany jest względami ochrony bezpieczeństwa środków Użytkowników, w szczególności ewentualnymi konsekwencjami finansowymi wynikającymi z realizacją czynności, których dokonanie jest możliwe za pośrednictwem oświadczeń składanych w Serwisie, funkcjonalnościami Serwisu, dostępnością rozwiązań technologii informatycznej, a także o ile takie istnieją, wymogami przewidzianymi przepisami prawa powszechnie obowiązującego.
- 1c. Użytkownik informowany jest o zastosowanej przez Serwis metodzie autoryzacji danego logowania za pośrednictwem informacji zamieszczanej w Serwisu bezpośrednio po zatwierdzeniu odpowiednim przyciskiem wprowadzonego przez Użytkownika loginu i Hasła.
- 1d. W przypadku gdy Użytkownik nie dokona poprawnej autoryzacji logowania wymaganej przez Serwis, Towarzystwo uznaje, że logowanie do Serwisu nie zostało autoryzowane przez Użytkownika i odmawia Użytkownikowi możliwości skorzystania z Serwisu do czasu ponownego zalogowania się z Serwisie, w tym skutecznej autoryzacji logowania zgodnie z wymogami Serwisu.
- 1e. Towarzystwo dostarcza Użytkownikowi kody autoryzacji logowania, poprzez ich wysłanie do Użytkownika na numer telefonu komórkowego przypisanego do Numeru Uczestnika po wybraniu przez Użytkownika na ekranie Serwisu przycisku oznaczonego opisem wskazującym na żądanie przesłania kodu SMS, bądź w przypadkach wyraźnie wskazanych w Serwisie, na adres e-mail przypisany do Numeru Uczestnika.
- 1f. Kod autoryzacji logowania jest generowany wyłącznie w celu autoryzacji danego logowania do Serwisu i nie może zostać wykorzystany w trakcie innego logowania do Serwisu ani autoryzacji oświadczeń składanych za pośrednictwem Serwisu.

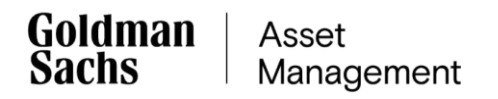

- 1g. Czas ważności przesłanego przez Towarzystwo kodu autoryzacji logowania, jak również czas przewidziany przez Serwis na autoryzowanie logowania może zostać ograniczony ze względów bezpieczeństwa Serwisu.
- 1h. Jedna lub większa liczba nieudanych próby logowania Użytkownika do Serwisu może skutkować czasowym i krótkotrwałym wstrzymaniem możliwości zalogowania się do Serwisu przez Użytkownika. W takim przypadku Użytkownik odzyskuje możliwość zalogowania się do Serwisu po upływie czasu wskazanego w Serwisie po ostatniej nieudanej próbie logowania.
- 1i. Użytkownik może włączyć i wyłączyć logowanie wieloskładnikowe poprzez wybranie odpowiedniej opcji w ustawieniach profilu w ramach Serwisu, przy czym włączenie logowania wieloskładnikowego powoduje zastosowanie wymogu autoryzacji logowania do Serwisu do czasu jego wyłączenia przez Użytkownika. Serwis może nie udostępniać możliwości włączenia i wyłączenia logowania wieloskładnikowego.